# Модуль 1, Практическое занятие 3

**Методы. Передача параметров Переключатель**

**Написать метод, выполняющий арифметические операции над значениями двух параметров. Третий параметр – символ операции. В основной программе, вводить значения двух переменных целого типа и символ операции, обращаясь к методу, вычислять значение соответствующего выражения.**

```
using System;
namespace Задача_1 {
   class Program {
     static void Main( ) {
        int x, y;
        do Console.Write("Введите целое число: ");
        while (!int.TryParse(Console.ReadLine(), out x));
        //TODO: Получить значение y
        char sig = ' ';
        do Console.Write("Введите знак операции: ");
        while (!char.TryParse(Console.ReadLine(), out sig)
                        || (sig != '+' & sig != '-' & sig != '*' & sig != '/'));
        int result = Expression(x, y, sig); // вызов метода Expression()
        Console.WriteLine("result = " + result);
 }
     // Объявление метода Expression()
}
```
**}**

```
static int Expression(int op1, int op2, char operation) {
   int res = 0;
   switch (operation) {
      case '+': res = op1 + op2; break;
      case '-': res = op1 - op2; break;
     case '*': res = op1 * op2; break;
      case '/': res = op1 / op2; break;
      default: Console.WriteLine("Error!"); break;
 } 
   return res;
}
!!! НЕ ЗАБУДЬТЕ ДОПОЛНИТЬ КОД ЦИКЛОМ ПОВТОРЕНИЯ РЕШЕНИЙ
```
**#TODO: Дополнить программу операцией получения остатка от деления двух чисел - %. Для вычисления остатка от деления написать метод, встроенную операцию получения остатка от деления не использовать.**

**Написать метод с логическими параметрами, вычисляющий и возвращающий значение логического выражения (конкретное выражение в условии должно быть явно задано). В основной программе построить таблицу истинности логического выражения, заданного методом.**

**static bool Function(bool b1, bool b2) { return !(b1 & b2) & !(b1 | !b2); }**

```
Задача 2
// Метод вычисляет логическое выражение: !(p & q) & !(p | !q)
using System;
class Program {
   static void Main() {
     bool p = true, q, res;
     Console.WriteLine("Таблица истинности !(p & q) & !(p | !q)");
    Console. WriteLine(" p \t q \t F");
     do { q = true;
        do {
           res = Function(p, q);
           Console.WriteLine("{0}\t{1}\t{2}", p, q, res);
           q = !q;
        } while (!q);
        p = !p;
     } while(!p);
     Console.WriteLine("Для выхода нажмите ENTER");
     Console.ReadLine(); 
   }
// TODO: ОБЪЯВЛЕНИЕ метода Function()
}
```
#### **Условный оператор**

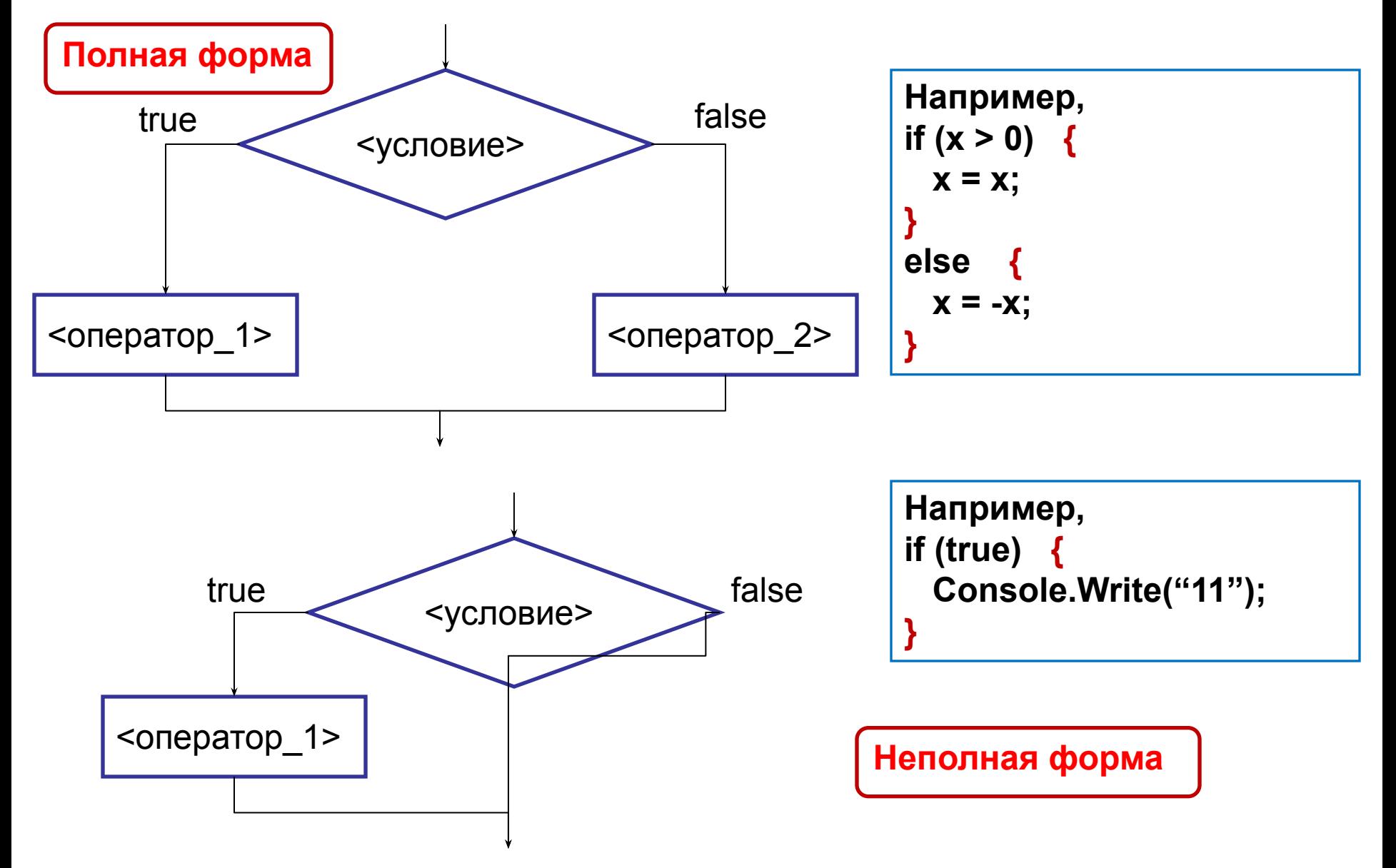

Написать метод для вычисления по формуле Ньютона с точностью до «машинного нуля» приближенного значения арифметического квадратного корня.

**Параметры**: подкоренное значение, полученное значение корня и значение точности, достигнутой при его вычислении. Если подкоренное значение отрицательно - метод должен возвращать в точку вызова значение **false**, иначе - **true**.

В основной программе вводить вещественные числа и выводить их корни. При отрицательных числах выводить сообщения.

```
// Корень по формуле Ньютона
using System;
class Program {
   static void Main( ) {
  double x, result = 0, eps = 0;
     Console.Title = "Формула Ньютона";
     ConsoleKeyInfo клавиша; //Нажатая пользователем клавиша
     do {
       do {
          Console.Clear(); // очистка консольного окна
          Console.Write("x=");
       } while (!double.TryParse(Console.ReadLine(), out x));
 // TODO: вычисления (обращение к методу Newton) и вывод 
       Console.WriteLine("Для выхода нажмите клавишу ESC");
       клавиша = Console.ReadKey(true);
     } while (клавиша.Key != ConsoleKey.Escape);
     Console.Beep(500, 1000);
   }
     // TODO: Объявление метода Newton()
}
```
**// вычисления и вывод**

**}**

```
if (!Newton(x, out result, out eps)) {
```

```
 Console.WriteLine("Error!"); return;
```

```
Console.WriteLine("root({0}) = {1,8:f4}, eps = {2,8:e4}", x, result, eps);
```

```
static bool Newton(double x, out double sq, out double eps) {
        double r1, r2 = x;
        sq = eps = 0.0;
        if (x <= 0.0) { Console.WriteLine("Ошибка в данных!");
          return false; }
        do {
          r1 = r2;
          eps = x / r1 / 2 - r1 / 2;
          r2 = r1 + eps;
        } while (r1 != r2); // пока приближения «различимы» для ЭВМ
        sq = r2;
        return true;
 }
```
Написать метод для расчета сложных процентов.

**Параметры**: начальный капитал, годовая процентная ставка, число лет (вклада).

**Возвращаемое значение** – итоговая сумма в конце срока вклада.

В основной программе ввести начальный капитал (больший нуля), процентную ставку и число лет. Вывести таблицу значений итоговых сумм в конце каждого года вплоть до заданного числа лет.

```
using System;
   class Program {
     static void Main( ) {
        double k, r, s, temp;
       uint n;
        do Console.Write("Введите начальный капитал: ");
        while (!double.TryParse(Console.ReadLine(), out k)
                     | k <= 0); // Капитал не отрицателен
        do Console.Write("Введите годовую процентную ставку: ");
       while (!double.TryParse(Console.ReadLine(), out r)
                    | r <= 0); // Процент не отрицателен
        do Console.Write("Введите число лет: ");
        while (!uint.TryParse(Console.ReadLine(), out n)
                   | n == 0); // число лет не равно нулю
       s = Total(k, r, n); // обращение к методу
        Console.WriteLine("Итоговая сумма: " + s); 
     } // end of Main()
} // end of Program
```

```
static double Total(double k, double r, uint n) {
         double s = 0;
         double term = 1 + r / 100;
         for (int i = 1; i <= n; i++, term *= 1 + r / 100) 
         s = k * term;
         return s;
      }
```
**#TODO: Самостоятельно добавьте в метод Main() цикл повторения решения.**

Написать метод для решения квадратного уравнения. Параметры – коэффициенты уравнения **А**, **В**, **С**, и два параметра, для получения значений вещественных корней.

При отсутствии вещественных корней (если **А**=**В**=**С**=0 или **А**=**В**=0 и **С**!=0) метод должен возвращать в точку вызова значение **false**, иначе - **true**.

В основной программе вводить коэффициенты квадратного уравнения, выводить значения вещественных корней или сообщение об их отсутствии.

#### **Выполните самостоятельно**

1) Написать метод, находящий трехзначное десятичное число **s**, все цифры которого одинаковы и которое представляет собой сумму первых членов натурального ряда, то есть **s = 1+2+3+4+…**  Вывести полученное число, количество членов ряда и условное изображение соответствующей суммы, в которой указаны первые три и последние три члена, а средние члены обозначены многоточием. *Например, если последний член равен 25, то вывести:* 

*1+2+3+…+23+24+25.*

2) Написать метод, преобразующий число переданное в качестве параметра в число, записанное теми же цифрами, но идущими в обратном порядке.

```
Например, 1024 - > 4201, 120 -> 21
```
2) Модифицируйте коды заданий из семинара 2, включив в них проверки корректности и осмысленности введенных данных.

# **Задачи для самостоятельного решения**

1. Написать метод вычисления площади треугольника по формуле Герона. Параметры – длины сторон и вычисляемая площадь. Если значения параметров не могут быть длинами сторон треугольника, метод должен возвращать в точку вызова значение **false**, иначе **true**.

2. Написать метод определения принадлежности точки заданной области на плоскости. Область задана соотношениями: -10 < **y** < 10 и **y** < **-x** +10 и **y** > **-x** – 10. В основной программе, вводя значения координат, проверять принадлежность точки области.

- 3. Написать метод перевода оценки в баллах десятибалльной шкалы в аттестационную (четырех балльную) шкалу:
- $*$  1, 2, 3 балла неудовлетворительно;
- \* 4,5 удовлетворительно;
- \* 6,7 хорошо;
- \* 8, 9, 10 отлично.

#### **Домашнее задание**

- 1. Задан круг с центром (10; 10) и радиусом 5. Ввести координаты центра и радиус второго круга. Если круги пересекаются, ввести координаты новой точки и оценить ее принадлежность пересечению кругов. Проверку пересечения кругов выполнять в методе **IsCrossed()**, оценку принадлежности точки пересечению кругов в методе **IsLaidIn()**.
- 2. Куб с известным ребром из вещества с заданной плотностью погружен в воду (гранью вниз). Напишите метод, выводящий в консольное приложение сообщение «Тонет» или «Плавает». Если плавает – вычислите «осадку» (расстояние от дна куба до поверхности воды).
- 3. Написать метод, вычисляющий значение функции **Y=F(X)**, заданной требованиями:

```
 | 0.5 при X<=-0.5
    | X+1 при -0.5<X<=0
Y = \leq| X*X-1 при 0<X<=1
     | X-1 при X>1
```
#### **Домашнее задание (подготовка к контрольной):**

- 1. Написать метод, вычисляющий логическое значение функции **G=F(X,Y)**. Результат равен **true**, если точка с координатами (X,Y) попадает в фигуру G, и результат равен **false**, если точка с координатами (X,Y) не попадает в фигуру G. Фигура G - сектор круга радиусом R=2 в диапазоне углов -90<= fi <=45.
- 2. Написать метод, вычисляющий значение функции G=F(X,Y)

```
 | X+sin(Y), если X<Y и X>0
```

```
G = \leq
```
| Y-cos(X), если X>Y и X<0

| 0.5\*X\*Y во всех остальных случаях

3. Написать метод, вычисляющий значение функции G=F(X)

| sin(PI/2), если X<=0.5

```
G = \leq
```

```
 | sin((X-1)*PI/2), если X>0.5
```
4. (\*\*\*) Трехзначным целым числом кодируется номер аудитории в учебном корпусе. Старшая цифра обозначают номер этажа, а две младшие – номер аудитории на этаже. Из трех аудиторий определить и вывести на экран ту аудиторию, которая имеет минимальный номер внутри этажа. Если таких аудиторий несколько - вывести любую из них.